## **NEWS RELEASE**

2022年6月8日 ギットハブ・ジャパン合同会社

### **GitHub Enterprise Server 3.5**をリリース

オープンソースプロジェクトおよびビジネスユースを含む、ソフトウェアの開発プラット フォームを提供するGitHub, Inc.(本社:米国サンフランシスコ)は、5月31日(米国時 間)に、GitHub Enterprise Server 3.5をリリースしたことを発表しました。今回のリ リースでは、GitHub Container Registryへのアクセスの提供、Dependabotの追加、 管理者機能の強化、さらにGitHub Advanced Securityの機能が追加されました。

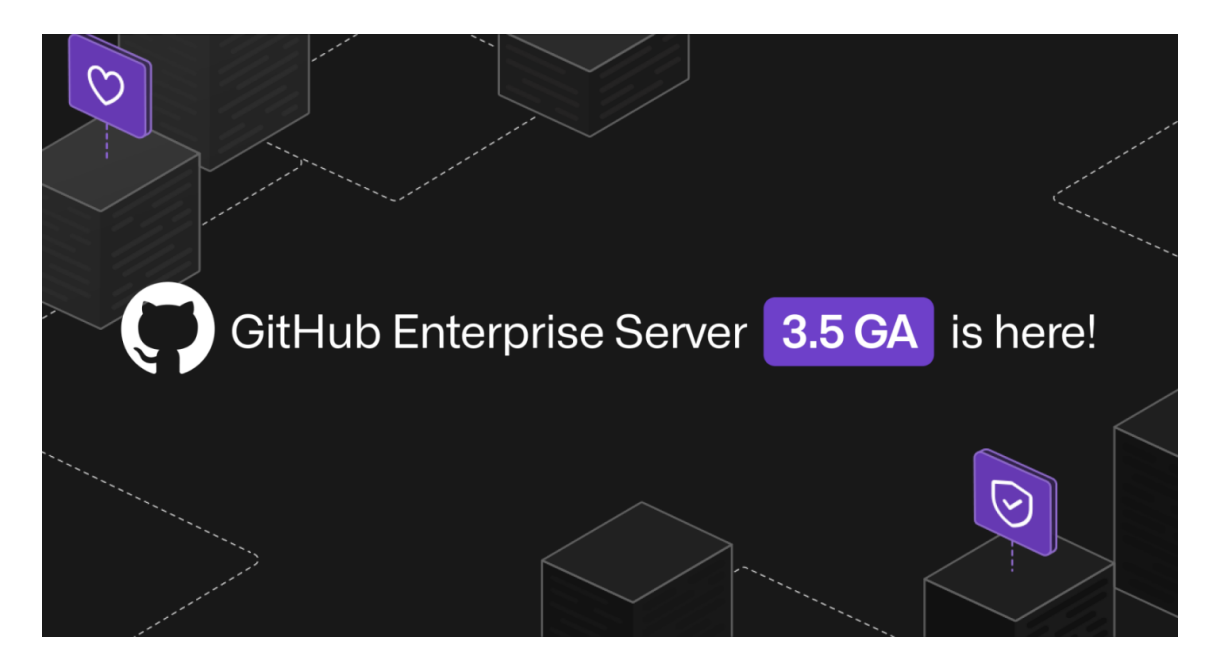

GitHub Enterprise Server 3.5では、ソースコードを安全に維持するためのセキュリ ティ機能の追加、開発者エクスペリエンスのアップデート、自動化機能の追加に注力 すると共に、[GitHub Advanced Security](https://github.com/features/security)のアップデートも加え、60を超える新機能が 追加されました。

[最新バージョンはこちらからダウンロードいただけます。](https://enterprise.github.com/releases/)

### **GitHub Enterprise Server 3.5**の機能紹介

### **GitHub Container Registry**をパブリックベータ版で提供開始

昨年GitHub Container RegistryをGitHub Packagesでリリース以降、数千個のコン テナの公開や管理にレジストリが使用されています。また、このようなコンテナの利用 回数は毎日数百万回にも上ります。

GitHub Enterprise Server 3.5以降で、GitHub Container Registryにアクセスできる ようになりました。この機能は、管理者が[Management Console](https://docs.github.com/jp/enterprise-server@3.1/admin/packages/configuring-package-ecosystem-support-for-your-enterprise#enabling-or-disabling-individual-package-ecosystems)で有効化できます。 今回のリリースにより、次のことが可能になりました。

- Organization内のコンテナに対し[てきめ細かい権限制御](https://docs.github.com/jp/enterprise-server@3.5/packages/learn-github-packages/configuring-a-packages-access-control-and-visibility#configuring-access-to-container-images-for-an-organization)を設定する。
- Organization内のコンテナに対して、"プライベート"と"パブリック"の他に"[イン](https://docs.github.com/jp/enterprise-server@3.5/packages/learn-github-packages/configuring-a-packages-access-control-and-visibility#container-creation-visibility-for-organization-members) [ターナル](https://docs.github.com/jp/enterprise-server@3.5/packages/learn-github-packages/configuring-a-packages-access-control-and-visibility#container-creation-visibility-for-organization-members)"表示を設定する。
- データをOrganizationレベルで共有する。これにより、帯域幅とストレージの 要件が削減されます。
- より緊密なGitHub Actions[ワークフローとのインテグレーション](https://docs.github.com/jp/enterprise-server@3.5/packages/learn-github-packages/configuring-a-packages-access-control-and-visibility#ensuring-workflow-access-to-your-package)を実現し、 GITHUB\_TOKENを介してワークフローからコンテナに安全にアクセスする。
- [パブリックコンテナに匿名でアクセスする](https://docs.github.com/jp/enterprise-server@3.5/packages/learn-github-packages/configuring-a-packages-access-control-and-visibility#configuring-visibility-of-container-images-for-your-personal-account)。これにより、認証情報を提供するこ となくパブリックコンテナにアクセスできます。
- [Open Container Initiative \(OCI\)](https://github.com/opencontainers/image-spec)イメージを格納して管理する。

#### **Dependabot**の提供を開始

GitHub Enterprise Serverインスタンスをホストしているすべてのユーザーが、 Dependabotを利用できるようになりました。Dependabotは次の3つのサービスで構 成されています。

- **Dependabot**アラート:依存関係の脆弱性が検出されると、瞬時にアラートを 送ります。
- **Dependabot**セキュリティアップデート:リポジトリに対するPull Requestを開く ことで、脆弱性の検出時に依存関係がパッチ適用済みバージョンにアップグ レードされます。
- **Dependabot**バージョンアップデート:Pull Requestを使ってすべての"依存関 係を最新の状態で維持できます。これにより、脆弱性に対応できるだけでな く、旧バージョンから抜け出せなくなる可能性を軽減します。

Dependabotに関する詳細情報と、GitHub Enterprise Serverインスタンスでのセット アップ方法については、「[Enabling Dependabot for your enterprise](https://docs.github.com/jp/enterprise-server@3.4/admin/configuration/configuring-github-connect/enabling-dependabot-for-your-enterprise#enabling-dependabot-updates) (Enterpriseの [Dependabot](https://docs.github.com/jp/enterprise-server@3.4/admin/configuration/configuring-github-connect/enabling-dependabot-for-your-enterprise#enabling-dependabot-updates)の有効化)」と「[Enabling the dependency graph for](https://docs.github.com/jp/enterprise-server@3.4/admin/code-security/managing-supply-chain-security-for-your-enterprise/enabling-the-dependency-graph-for-your-enterprise) your enterprise (Enterprise[の依存グラフの有効化](https://docs.github.com/jp/enterprise-server@3.4/admin/code-security/managing-supply-chain-security-for-your-enterprise/enabling-the-dependency-graph-for-your-enterprise))」をご覧ください。

#### **GitHub Actions**

#### 再利用可能なワークフローの提供を開始

再利用可能なワークフロー(正式には"テンプレート")は、一元管理されるワークフロー の重要なコンポーネントです。この機能により、ワークフロー全体をまるでGitHub Actionsのように再利用できます。リポジトリ全体でワークフロー定義をコピーして貼り 付ける代わりに、一行設定するだけで既存のワークフローを参照できます。

### **NEWS RELEASE**

#### キャッシュサポートの提供を開始

GitHub Actionsを使用すると、ワークフローの中間出力と依存関係をキャッシュでき ます。これは、ジョブを高速化する効果的な方法です。

#### セルフホストランナーグループを特定のワークフローに制限

特定のEnterpriseおよびOrganizationのランナーグループにアクセスできるリポジトリ を制限するだけでなく、管理者は特定のワークフローファイルとバージョンを選択し て、アクセスをさらに詳細に制御できます。この機能を再利用可能なワークフローと組 み合わせることで、Organization内でより安全な標準ワークフローを作成できます。

#### セルフホストランナーで自動アップデートを無効化

セルフホストランナーがソフトウェアアップデートを実行するタイミングをより細かく制 御できるようになりました。ランナーに--disableupdateフラグを指定すると、新しい バージョンのランナーを利用できる場合でも、自動ソフトウェアアップデートの実行を 試みることはありません。これにより、ユーザーの予定に合わせてセルフホストラン ナーをアップデートできます。特に、セルフホストランナーがコンテナ内にある場合に 便利です。

#### **Enterprise**の管理者向け

#### メンテナンスのための**IP**許可リスト

GitHubは[、メンテナンス設定に新しいオプションを](https://docs.github.com/jp/enterprise-server@3.5/admin/configuration/configuring-your-enterprise/enabling-and-scheduling-maintenance-mode)導入しました。これは、GitHub Enterprise Serverを健全な状態で維持し、メンテナンスモード中に何らかの運用変更 が発生した後も本番環境のトラフィックを処理するためのオプションです。この変更に より、管理者は、特定のIPアドレス セットに対してのみアプライアンスへのアクセスを 許可できます。

#### **GitHub Enterprise Server**の統計

プラットフォームの利用状況を把握するために、[GitHub Enterprise Server](https://docs.github.com/jp/enterprise-server@3.5/admin/monitoring-activity-in-your-enterprise/analyzing-how-your-team-works-with-server-statistics/about-server-statistics#server-statistics-data-collected)の指標を [41](https://docs.github.com/jp/enterprise-server@3.5/admin/monitoring-activity-in-your-enterprise/analyzing-how-your-team-works-with-server-statistics/about-server-statistics#server-statistics-data-collected)個収集できるようになりました。こうした指標によって、ユーザーによる製品の利用 状況についての洞察を得ることができ、チームによる運用状況もわかります。さらに、 GitHub Enterprise Serverのあらゆる側面から最大限の価値を得られます。

#### セキュリティ

#### **Audit log**の対象に加わった**git**イベント

3つの新しいイベント(git.clone、git.fetch、git.push)が既存のAudit logイベントと共に 組み込まれ、UIを介した検索、JSON/CSVを介したエクスポート、APIとストリーミング を介した検索に利用できます。Audit logを通じて、自分のアカウントでのUIおよびCLI アクティビティを、より詳細に監視できるようになります。これにより、管理、コンプライ アンス、セキュリティ対応に関するニーズをより適切に満たすことができます。

### **GitHub Advanced Security**に含まれる機能

現在パブリックベータ版で提供されている**Secret Scanniong**の**Push**保護機能に よってシークレットの漏洩を阻止

GitHub Advanced Securityを利用しているユーザーは、シークレットが含まれる Pushをブロックできるようになりました。Push保護機能は、高度に識別可能なシーク レットをスキャンし、その偽陽性率は1%未満です。開発者は識別されたシークレットを 確認して削除するか、必要に応じてブロックを回避できます。詳細については、「 [Protecting pushes with secret scanning \(](https://docs.github.com/jp/enterprise-cloud@latest/code-security/secret-scanning/protecting-pushes-with-secret-scanning)シークレットスキャンでプッシュを保護す [る](https://docs.github.com/jp/enterprise-cloud@latest/code-security/secret-scanning/protecting-pushes-with-secret-scanning))」をご覧ください。

セキュリティ概要の**Organization**レベルビューの提供を開始。**Enterprise**レベル ビューのパブリックベータ版では、セキュリティリスクを数値化

GitHub Advanced Securityを利用しているユーザーは、OrganizationとEnterprise の両レベルでセキュリティ概要にアクセスできます。セキュリティ概要はセキュリティ結 果を集約し、リポジトリ中心のビューとアラート中心のビューでのSecret Scanning、 Dependabot、Code Scanningの結果を表示します。

**Secret Scanning**が**Organization**レベルおよびリポジトリレベルのドライランに対応 **(**パブリックベータ版**)**

品質に問題のあるカスタムパターンでは、Organizationまたはリポジトリ全体で数千 件もの結果が生成される場合があります。この問題を解決するために、GitHub Advanced Securityをご利用のお客様は、公開前にスキャン機能をドライランできる ようになりました。ドライランはOrganizationレベルおよびリポジトリレベルで使用で き、パブリックベータ版で提供されています。

#### **CodeQL**がさらに多くのセキュリティ問題を検出し、新しい言語バージョンに対応

GitHub Advanced Securityを利用しているユーザーは、新言語のサポート、多数の CWEに対応する検出機能の強化、パフォーマンスの向上など、CodeQLに対する幅 広い機能改善のメリットを享受できるようになりました。[詳細はこちらをご覧ください](https://github.blog/changelog/2022-02-25-code-scanning-detects-more-security-issues-supports-new-language-versions/)。

GitHub Enterprise Server 3.5のすべての新機能に関する詳細については、[リリース](https://docs.github.com/jp/enterprise-server@3.5/admin/release-notes) [ノートを](https://docs.github.com/jp/enterprise-server@3.5/admin/release-notes)ご確認いただくか[、ダウンロードしてください](https://enterprise.github.com/releases/3.5.0/download)。ご使用のGitHub Enterprise Serverが最新バージョンでない場合は、[アップグレードアシスタント](https://support.github.com/enterprise/server-upgrade)を使用して、現在 のバージョンのGitHub Enterprise Serverから目的のバージョンへのアップグレード パスをご確認ください。

#### **GitHub Blog**

英語:

[https://github.blog/2022-05-31-github-enterprise-server-3-5-is-now-generally-availabl](https://github.blog/2022-05-31-github-enterprise-server-3-5-is-now-generally-available/) [e/](https://github.blog/2022-05-31-github-enterprise-server-3-5-is-now-generally-available/)

日本語:

[https://github.blog/jp/2022-06-07-github-enterprise-server-3-5-is-now-generally-availa](https://github.blog/jp/2022-06-07-github-enterprise-server-3-5-is-now-generally-available/) [ble/](https://github.blog/jp/2022-06-07-github-enterprise-server-3-5-is-now-generally-available/)

GitHubに関する情報は、こちらからもご覧いただけます。

Blog: (英語) [https://github.blog](https://github.blog/) (日本語) [https://github.blog/jp](https://github.blog/jp/)

Twitter: (英語) @github( <https://twitter.com/github> )

(日本語) @GitHubJapan( <https://twitter.com/githubjapan> )

【**GitHub** について】**<https://github.co.jp>**

GitHubは「開発者ファースト」の思想のもと、開発者のコラボレーションおよび困難な 問題解決、世界にとって重要なテクノロジーの創出を促進させるための開発環境を提 供しています。また、ソフトウェアを起点とする新たな未来を創造し、世界に変化をも たらすため、個人または企業規模に関わらず、ベストなコラボレーションができるコ ミュニティの拡大を支援しています。

安全なソフトウェア開発には、日常のワークフローの中でできる限り早いタイミングで 脆弱性を発見し、対処できる仕組みづくりが重要です。GitHubは、企業とオープンソー スのメンテナーが、ソフトウェア開発のライフサイクル全体を通じて、安全にコーディン グできるようにするツールとプロセスを構築しています。

GitHubは、開発者がコードを開発、共有、そしてリリースする場です。学生や趣味で開 発を行う人、コンサルタント、エンタープライズの開発者、経営者など、初心者から高 い専門性をもつ世界8,300万人以上の方々および400万以上のOrganizationに利用さ れています。GitHubは単なるソースコードを共有する場ではありません。GitHubは オープンソースコラボレーションの源としてさまざまなソリューションを提供します。

【製品/サービスに関するお問い合わせ先】 ギットハブ・ジャパン営業およびサポート窓口 Email: [jp-sales@github.com](mailto:jp-sales@github.com)